## **CONTENTS**

 $\frac{80}{12}$ 

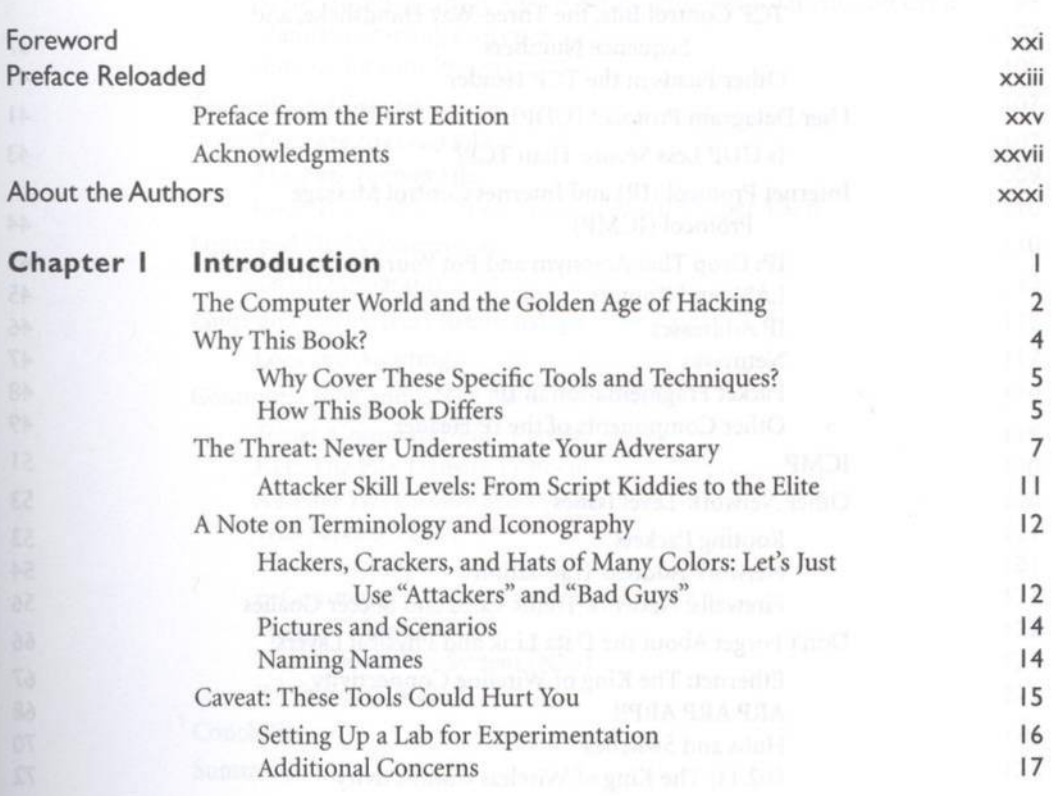

■JTS

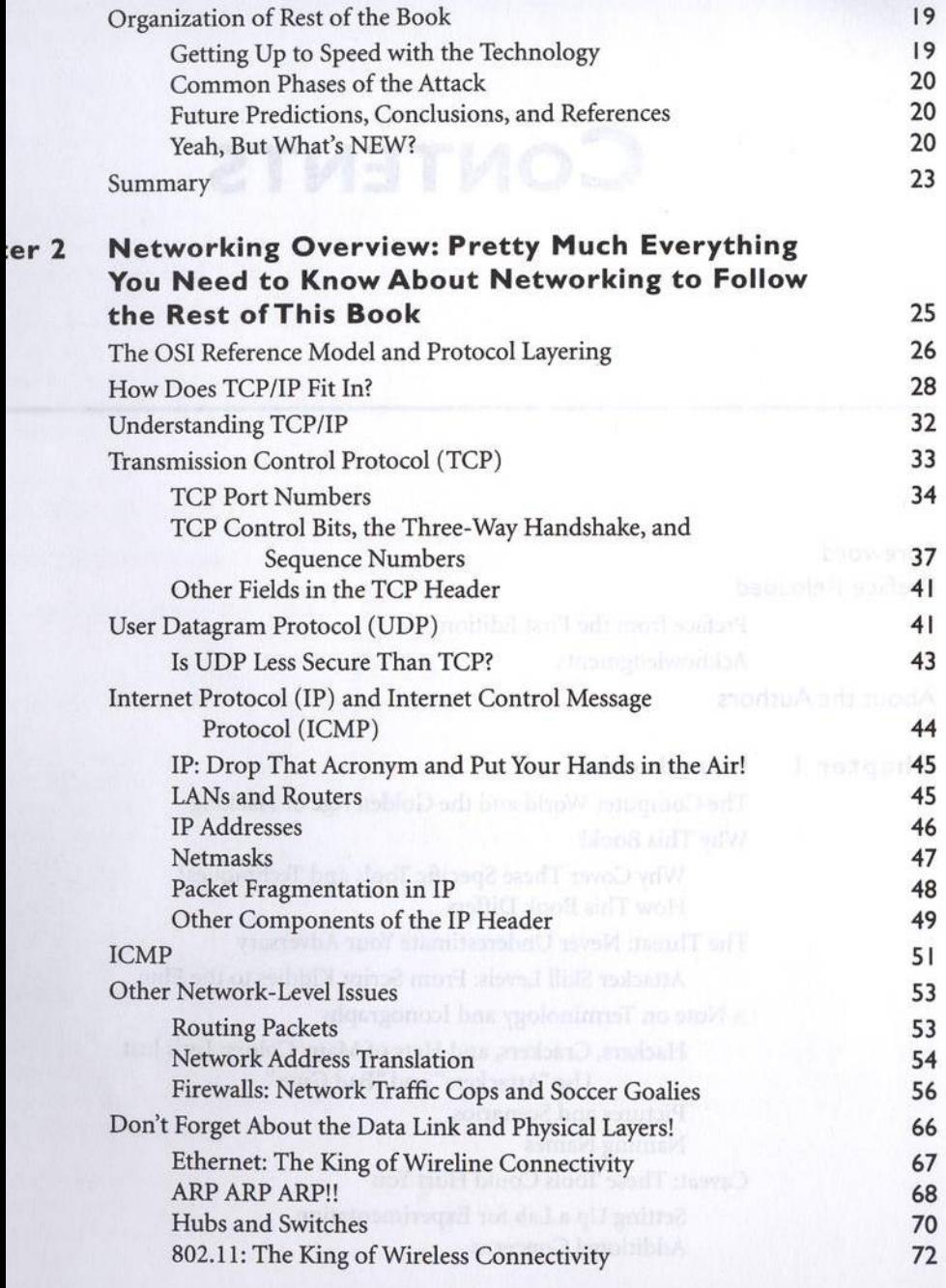

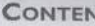

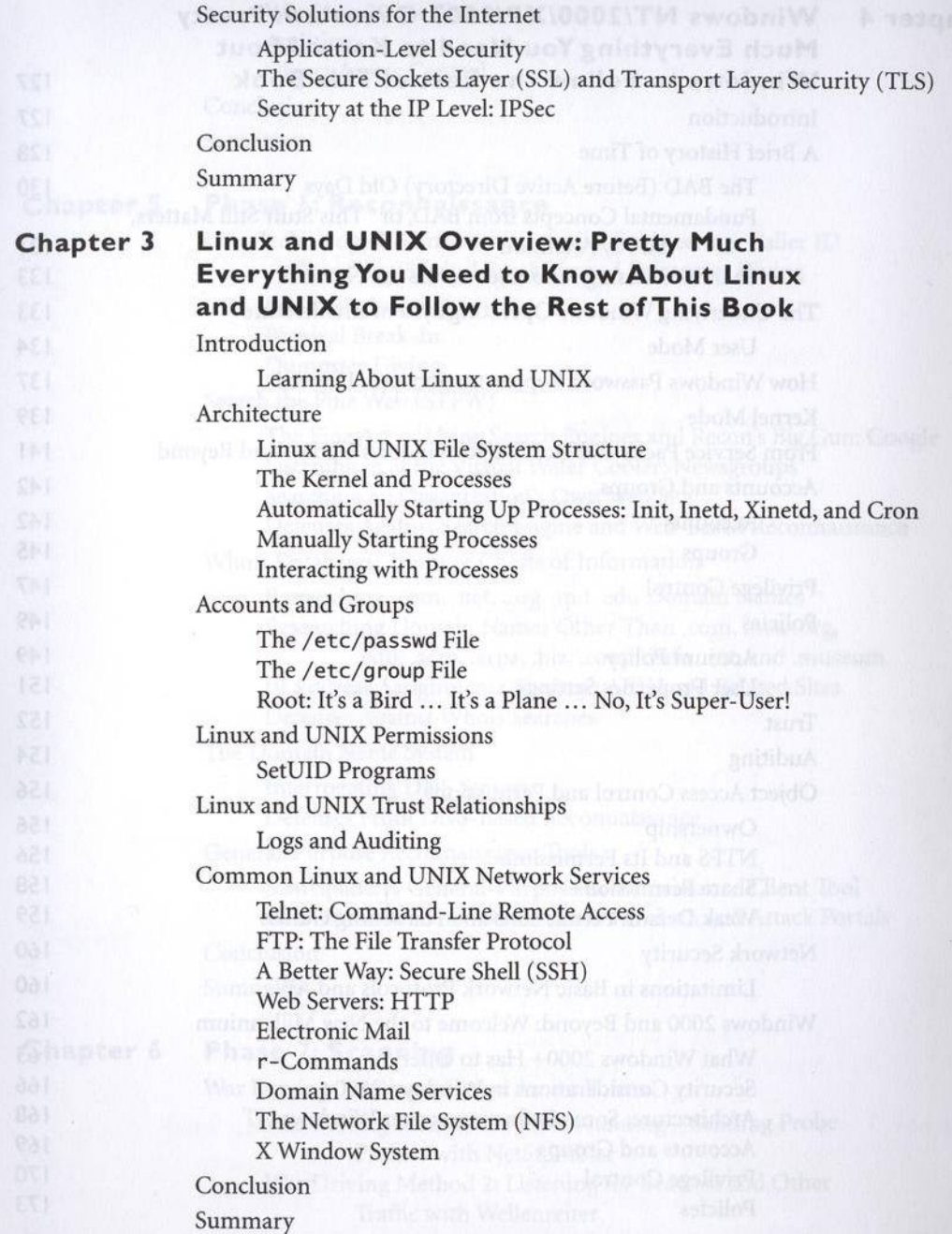

AEL

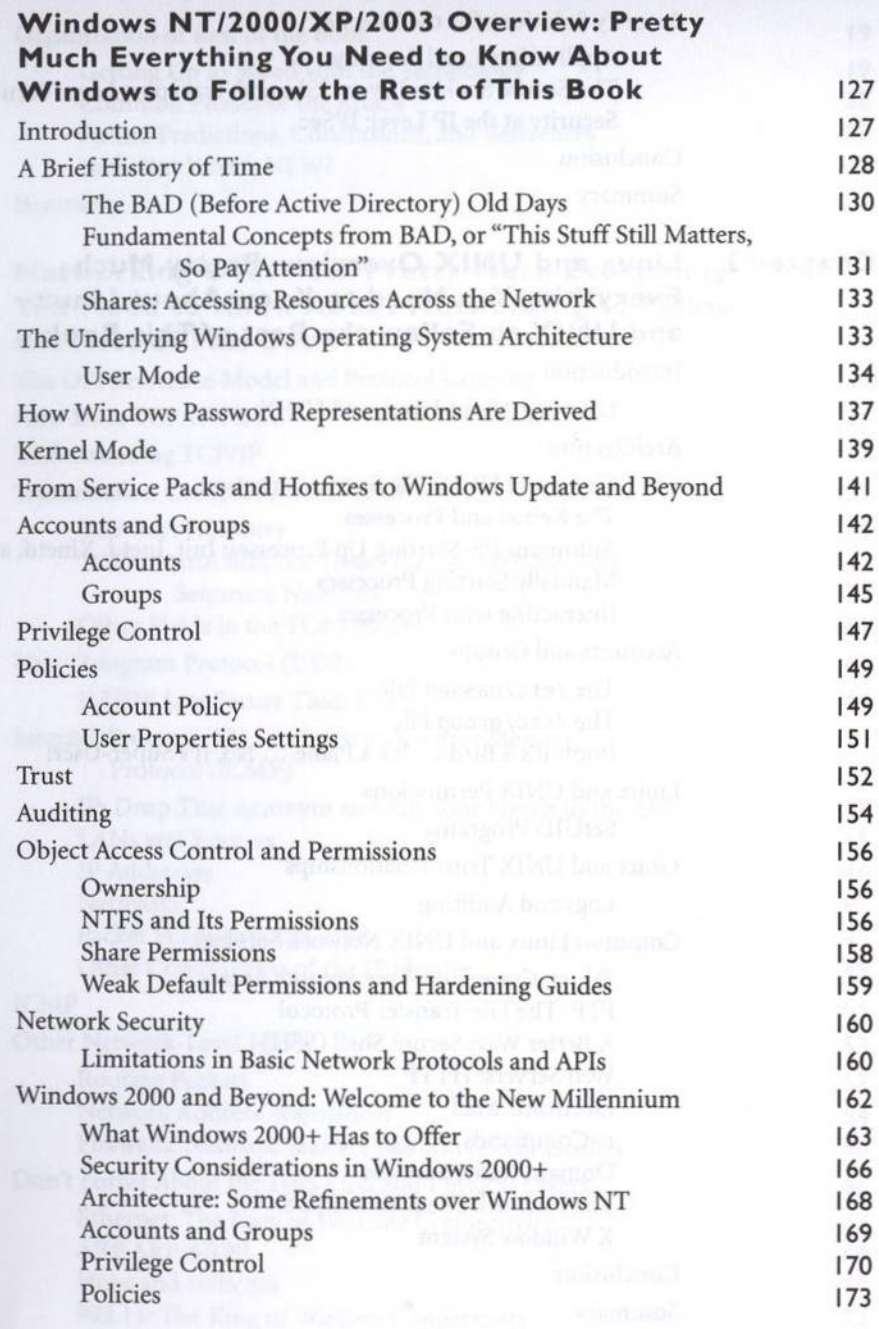

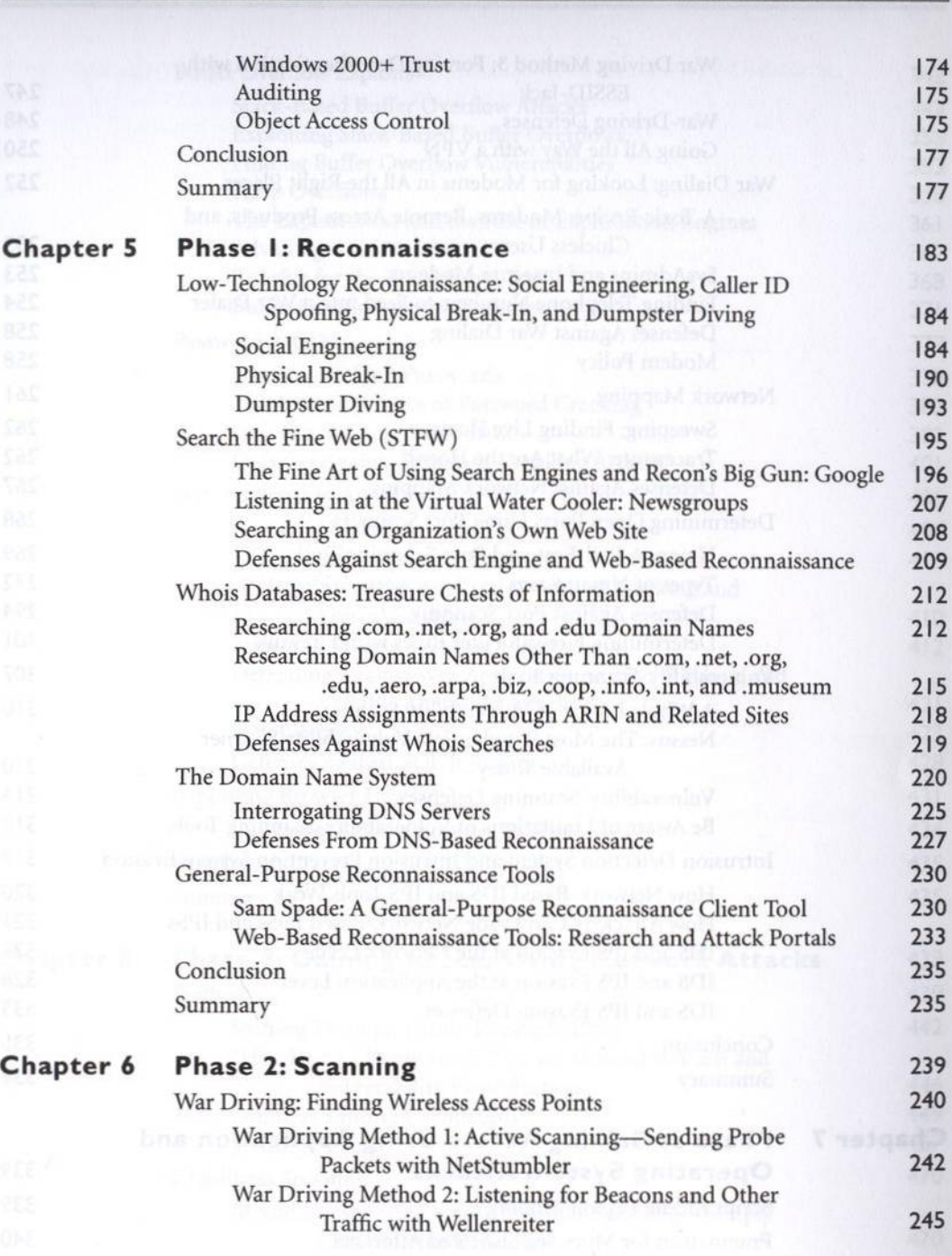

 $xiii$ 

CONTENTS

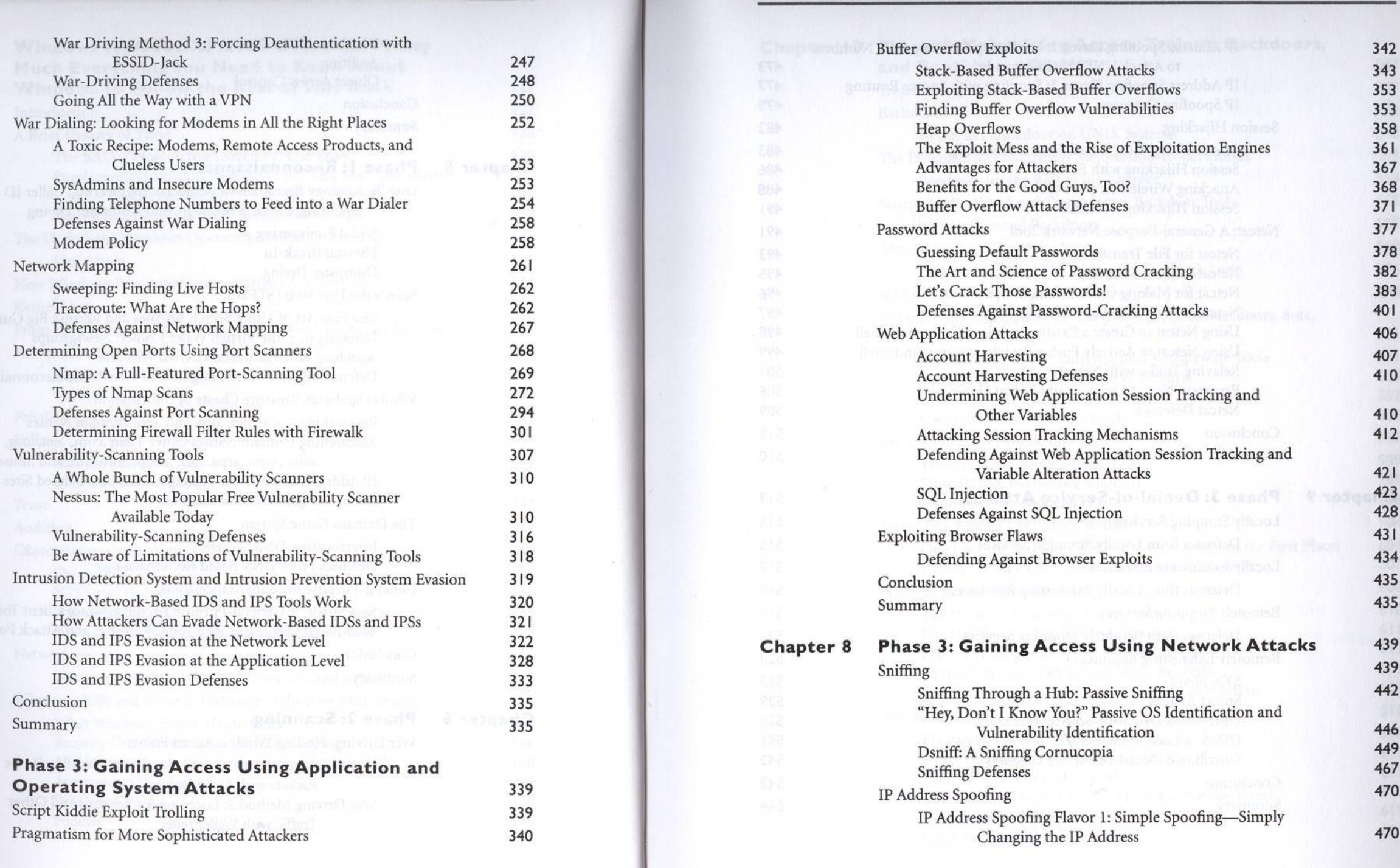

**CONTENTS** 

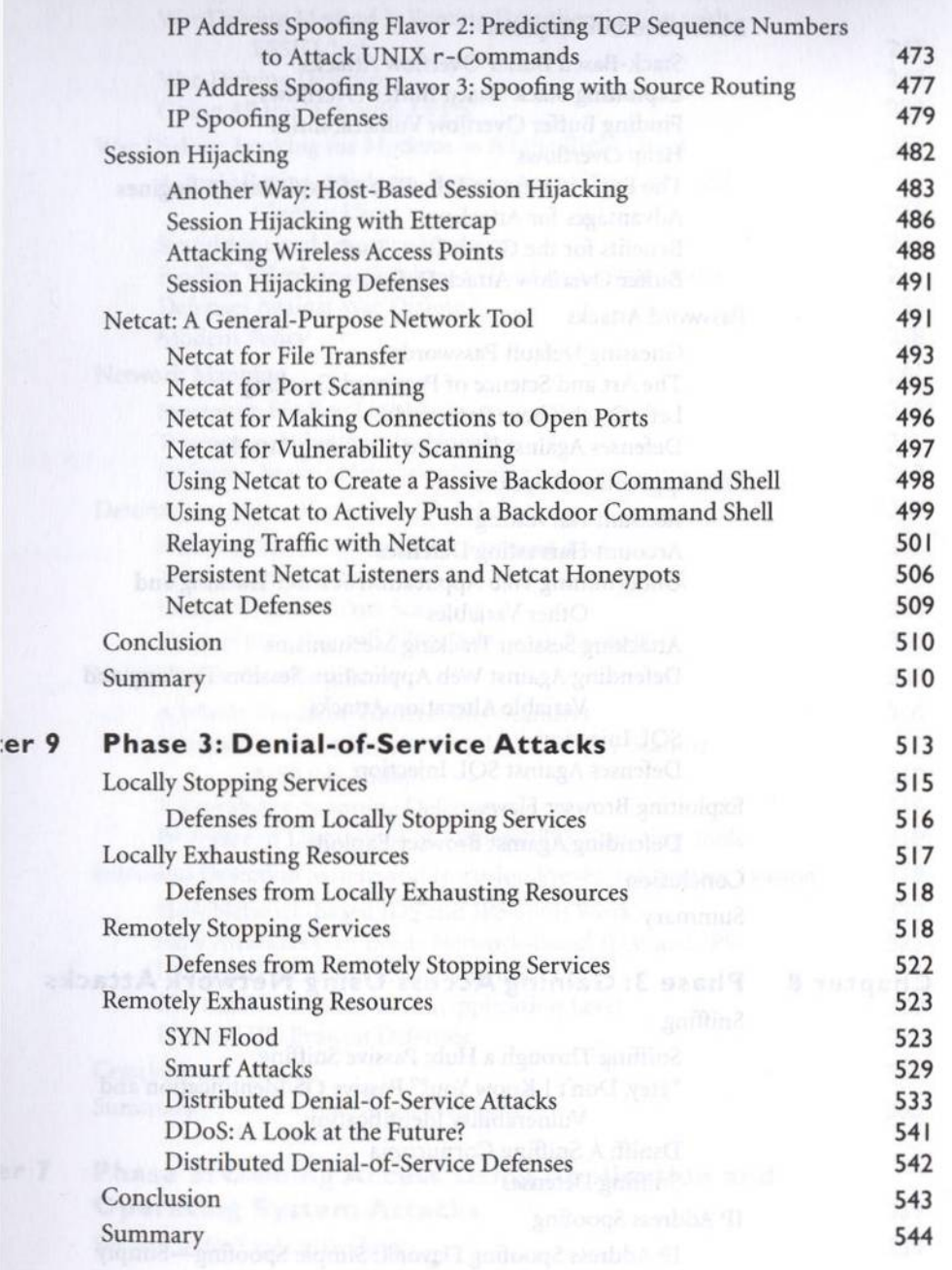

«ITS

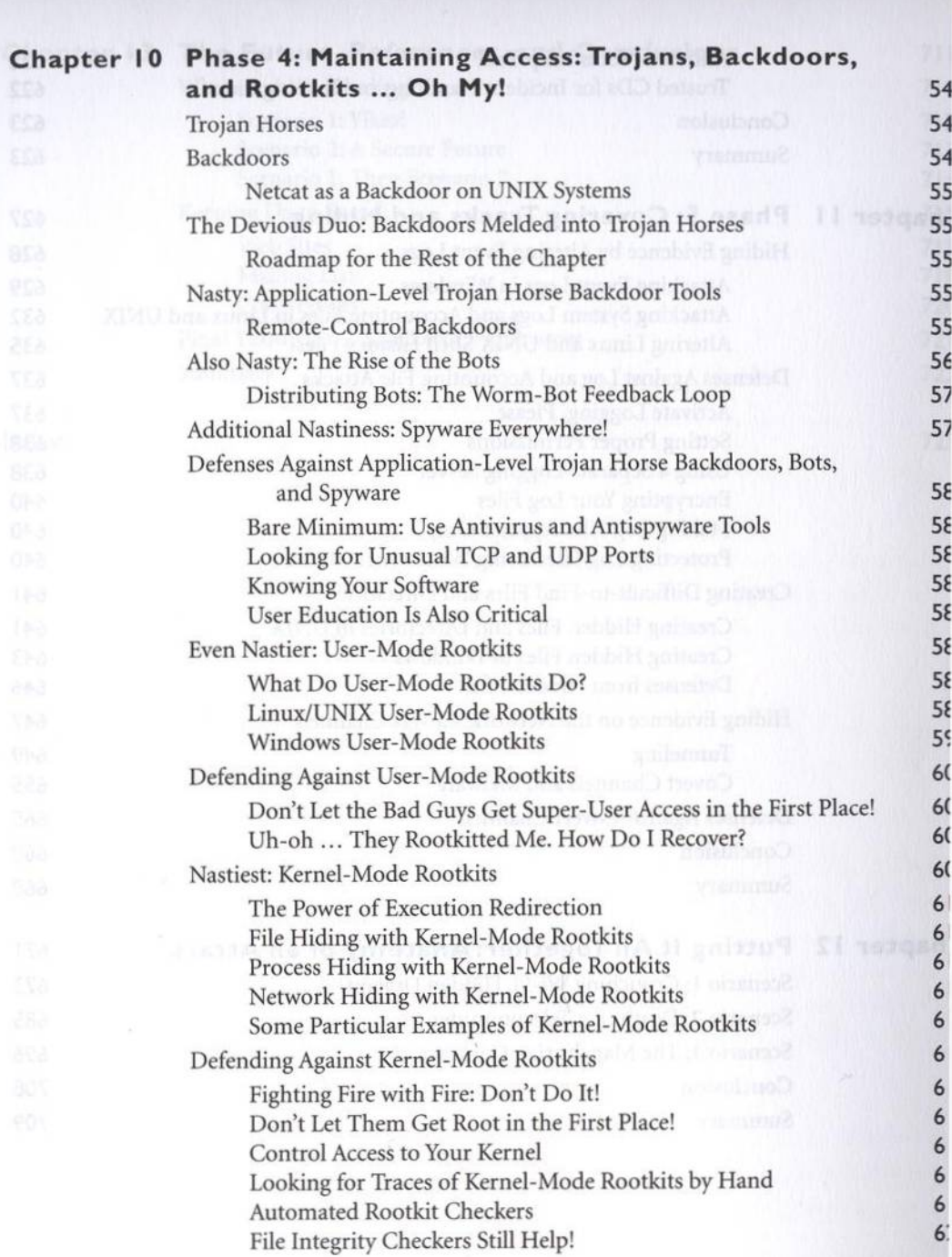

 $\mathbf{x}$ 

**NUMBER** 

N I S

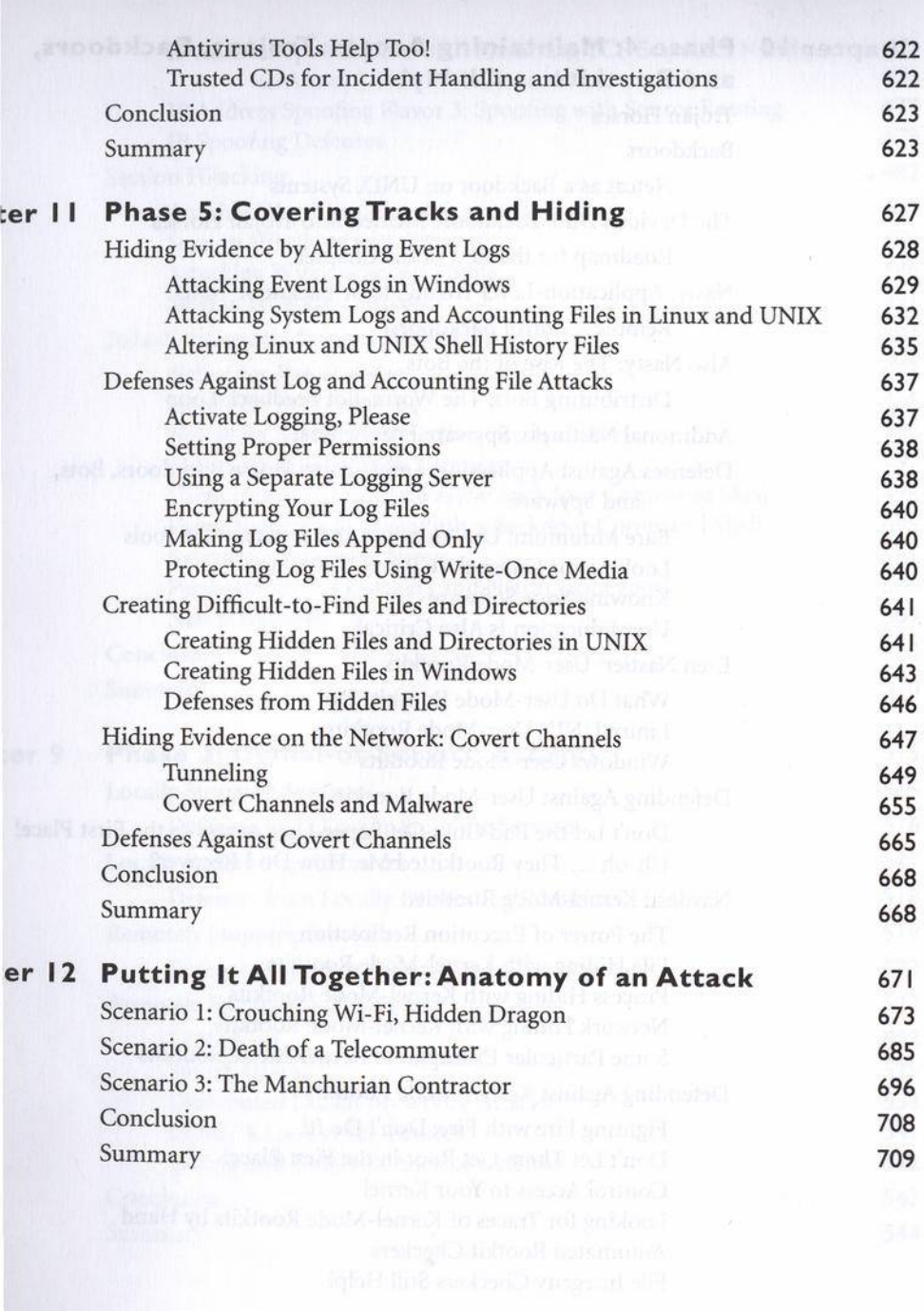

 $72$ 

## **Chapter 13 The Future, References, and Conclusions**  $71$ Where Are We Heading?  $71$  $71$ Scenario 1: Yikes! Scenario 2: A Secure Future  $71$  $71$ Scenario 1, Then Scenario 2  $71$ Keeping Up to Speed  $71$ Web Sites  $71$ Mailing Lists **Conferences**  $72$  $72$ Final Thoughts... Live Long and Prosper  $72$ Summary

Index